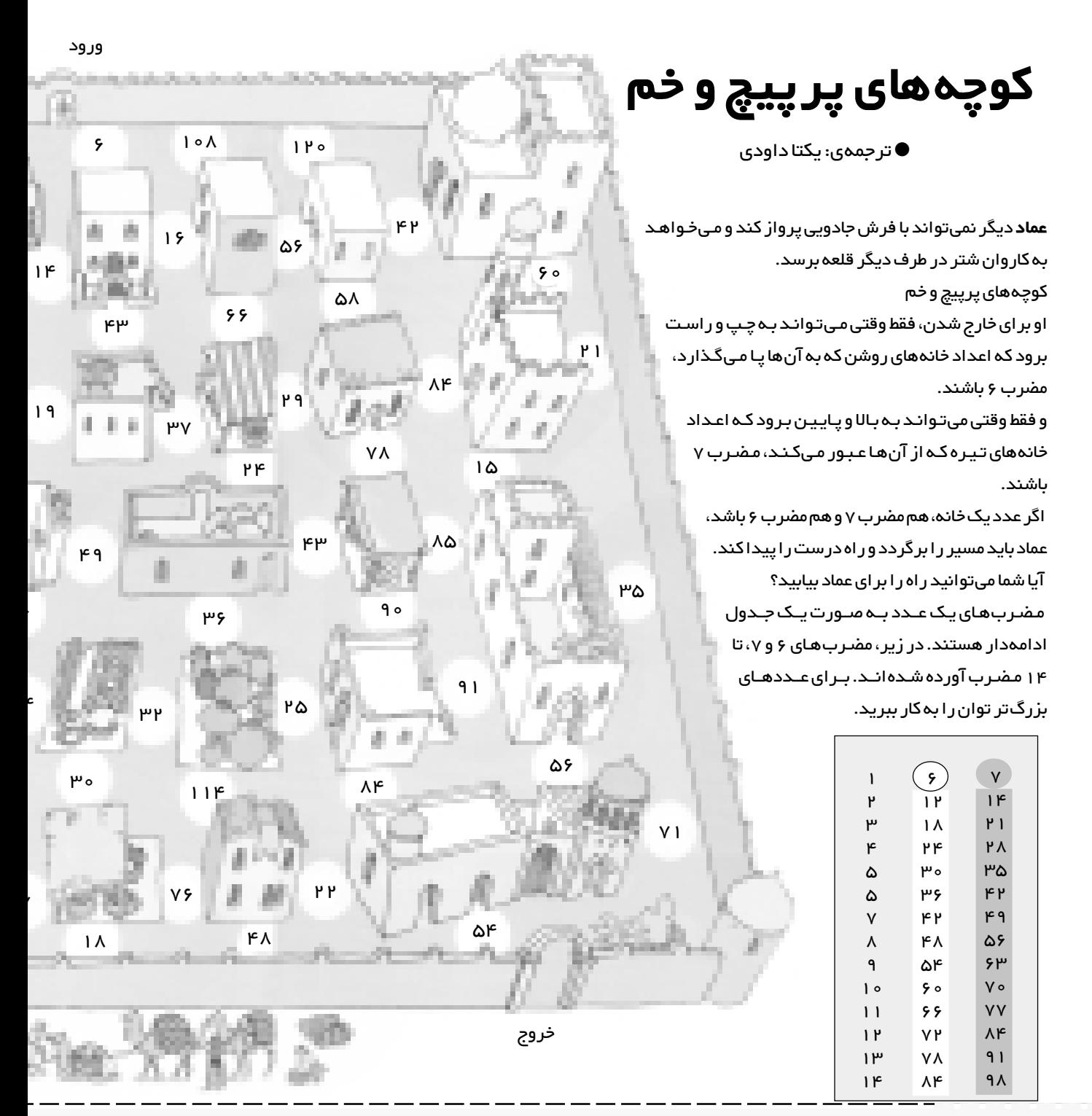

۴. گزینهی د درست است. برای حل مسئله، معادله ي عمومي خط را به صورت y=ax+b مي نويسيم كه در آن a شيب خط و b عرض از مبدأ است . عرض از مبدأ، عرض نقطهاي از خط است كه محور عرض هـا را قطع می کند . خط d محور عرض ها را در نقطه | <sub>۲+</sub> | قطع مي كند . پس عرض از مبدأ يا همان b عدد ٢+ است .

ا داشته دارد.<br>۱۳۸۶ - استخدام استفاده با سال ۱۳۸۶ میلادی ۱۳۸۶ و ۱۳۸۶ ا

برای پیدا کردن عدد a هم یک بار نقطهی ۴- را به جای x و ۰ را به جاي y در معادله ي خط مي گذاريم تا به صورت يک معادله ، عدد a به دست آبد:

 $y = ax + b \rightarrow y = ax + \gamma$  $\begin{pmatrix} -1 \\ 1 \end{pmatrix}$   $\rightarrow$   $\circ$  =  $(-1) \times a + 1 \Rightarrow -1 = -1 \Rightarrow a = \frac{1}{1}$ 

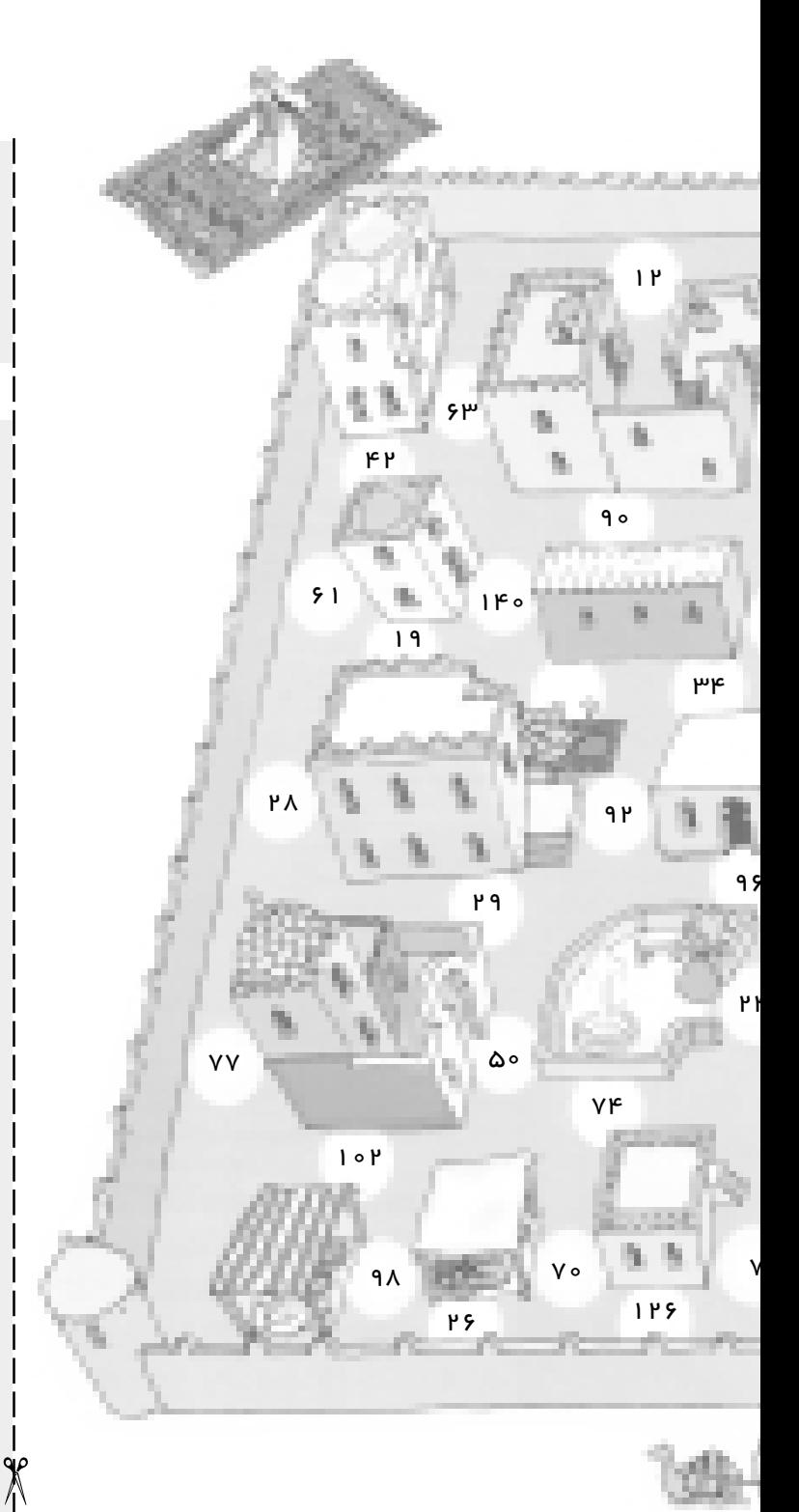

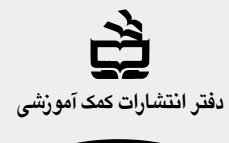

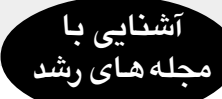

مجلههای ر شد توسط دفتر انتشار ات کمک آموز شی ساز مان پژوهش و بر نامهریزی آموز شی وابسته به وز ارت آموز ش و پرور ش، با این عناوین تهیه و منتشر میشوند:

مجلههای دانشآموزی (به صور ت ماهنامه ـ ۸ شمار ه در هر سال تحصیلی ـ منتشر میشوند):

- **۰ رشد کودک** (بر ای دانشآموز ان آمادگی و پایمی اول دورهی ابتدایی)
- **۰ رشد نوآموز** (برای دانشآموزان پایههای دوم و سوم دورهی ابتدایی)
- **ر شد دانش آموز** (برای دانش آموز ان پایـههای چهـارم و پنجـم دور ەى اېتدايى).
	- **ر شد نوجوان** (بر ای دانش آموز ان دورهی ر اهنمایی تحصیلی).
		- **۰ رشد جوان**(برای دانش آموز ان دورهی متوسطه).
- مجلههای عمومی (به صورت ماهنامه ـ ۸ شماره در هر سال تحصیلی منتشر میشوند):

## ● رشد مدیریت مدرسه، رشد معلم، رشد آموزش ابتدایی، رشد آموزش ر اهنمایی تحصیلی، ر شد تکنولوژی آموز شی، ر شد مدر سه فر دا

**مجلههای تخصصی** (به صورت فصلنامه و ۴ شماره در سال منتشر میشوند): **● رشد بر هان راهنمایی** (مجلهی ریاضی، بر ای دانشآموز ان دورهی راهنمایی تحصیلی)، ر شد بر هان متوسطه (مجـلـهی ریـاضـی، بـر ای دانـش آمـوز ان دور هی متوسطـه)، رشــد آمـوزش مـعـارف اسـلامـی، رشــد آمـوزش جـغـرافــيـا ر شـد آموز ش تـاریخ، ر شـد آموز ش زبـان و ادب فـار سـی، ر شـد آمـوز ش زبـان ر شد آموز ش زیست شناسی، ر شد آموز ش تربیت بدنی، ر شد آموز ش فیزیک ر شد آموز ش شیمی، ر شد آموز ش ریاضی، ر شد آموز ش هنر ، ر شد آموز ش قر آن ر شد آموز ش علوم اجتماعی، ر شد آموز ش ز مین شناسی، ر شـد آمـوز ش فـنـی و حر فه ای و ر شد مشاور مدر سه.

## مجلههای ر شد عمومی و تخصصی بر ای معلمان، آموز گار ان، مدیر ان و گادر اجرایی مدارس

دانشجویان مراکز تربیت معلم و رشتههای دبیری دانشگاهها و کار شناسان تعلیم و تربیت تهیه و منتشر می شوند.

♦ نشانی: تهر ان، خیابان ایر انشهر شمالی، ساختمان شمار ۴۰ آموز ش و پرورش، پلاک ۲۶۸، دفتر انتشار ات کمک آموز شی. تلفن و نمابر : ١۴٧٨ ه ٨٨٣

۵. گزینهی الف درست است . اگر این خط محور عرض ها را در نقطه اي به عرض ٣+ قطع كرده باشد، پس عرض از مبدأ يا همان b در معادله ی عمومی y=ax+b، عدد۳ است . برای پیدا کردن عدد a نقطه ی $\begin{bmatrix} \mathsf{y} \ -\mathsf{y} \end{bmatrix}$ را در معادله جایگزین می کنیم .  $y = ax + b \xrightarrow{b = r} y = ax + r \xrightarrow{y} y = -1 = r a + r$  $\rightarrow$   $\forall$ a =  $-\mathfrak{k} \rightarrow$ a =  $-\mathfrak{k} \rightarrow$ y =  $-\mathfrak{k}$ x +  $\mathfrak{k}$ 

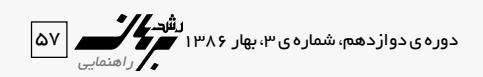